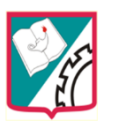

# **Taller No 5**

# **Los Docentes de todas las áreas utilizando el aula**

# **"virtual Aula TIC Padillista"**

**Área:** Informática -

**Dirigido a:** Los docentes de todas las áreas

# **Descripción del talle**r

Implementación del aula virtual **"AulaTIC"** con recursos web, para que los docentes de todas las áreas exploren y haga una búsqueda y seleccione recursos en línea para implementar en el aula virtual y/o en los computadores de la sala de informática.

### **Objetivo general**

Comenzar la implementación del aula virtual con recursos web, para cada área y asignatura de los niveles Inicial y Primario. Donde cada docente busca y selecciona recursos en línea para implementar en el aula o salón.

# **Objetivos específicos del taller:**

- $\checkmark$  Implementar nuevas formas de aprendizaje, incorporando el uso de herramientas digitales y ambientes virtuales en la web.
- $\checkmark$  Promover la igualdad de oportunidades en el acceso a las tecnologías de la informática.
- $\checkmark$  Trabajar en equipo y de manera colectiva, entre contenidos, áreas y niveles; proyectando trabajos en línea y red con otras instituciones.
- $\checkmark$  Generar y utilizar los recursos on-line como, sitio web, aula virtual, blog, etc.

### **Contenidos del Taller:**

Articulación de contenidos y herramientas para realizar actividades y proyectos mediados con las TIC.

• Sugerencias para que cada docente y profesor, reedite y multiplique en sus planificaciones el uso de las TIC.

• Fomento de las TIC con actitud crítica y positiva ante sus alumnos.

•Conocimientos y competencias sobre modelos de enseñanza y modelos de evaluación cuando se utilizan las TIC.

• Pasar de la educación basada en el profesor a la educación centrada en el alumno.

• Investigación sobre recursos web y evaluar los programas y elementos en línea para la utilización e implementación en las actividades propuestas.

• Actualización de los materiales curriculares digitales, propuestos por el Ministerio de Educación de la Provincia.

• Elaboración de guías didácticas en los diferentes software y recursos a utilizar.

• Apoyo al alumnado en el diseño y producción de materiales gráficos y multimediales.

• Difusión e intercambio de los materiales producidos por los profesores en el espacio virtual denominado aula virtual.

#### **Actividades:**

El abordaje a la tecnología, que disponemos (sala de informática, computadores con conexión a internet, tablero inteligente y proyector), el docente incorpora, transparenta, y hace un uso efectivo de esa tecnología, para después generar recursos didácticos con los alumnos y ese uso sea potenciado, para la enseñanza de los niños de la Institución.

Trabajo en el aula acompañando las unidades desarrolladas en la planificación y proyectos específicos de unidad, permitiendo a los docentes continuar con el trabajo con TIC en los salones de clases.

La implementación del taller es para todas los docentes de una hora semanal, recorriendo a lo largo del año dos meses en cada una: Literatura y las TIC – Matemática y las TIC – Ciencias Sociales y las TIC – Ciencias Naturales y las TIC. Se implementa también en las materias especiales: música, educación física, educación artística, taller de lectura e inglés, en actividades y proyectos específicos. Enlace sugerido<http://www.ipmlk.edu.ar/indexprimario.html>

En las clases también se proponen diferentes actividades y producciones utilizando los diferentes software disponibles en las pc fijas en la sala de informática (Paint – Word – PowerPoint – Excel – Internet).

Algunas Actividades realizadas: •Creación de "Digicuentos" (todas las áreas). Dos grupos de docentes escribieron cuentos inéditos en sus respectivas horas. Estos cuentos se digitalizaron en dos presentaciones en PowerPoint, en las que crearon los personajes dibujados en Paint u utilizando imágenes de internet y recortadas, crearon el ambiente (fondo) para cada diapositiva. y en la hora de artística grabaron las voces de los personajes y relatos de los mismos, ambientando con efectos sonoros y auditivos cada secuencia.

Como actividad final, se presentan dos cuentos digitalizados, para ser utilizados en todos los demás grados.

En el aula se retoma el tema y luego los alumnos escriben un texto expresando lo que aprendieron y cómo se sintieron al realizar esta experiencia. Se expone el video de lo vivido en el blog institucional, para ser compartido con las familias, y se van realizando murales digitales en Gloster y PowerPoint (Slider), los que serán expuestos en el sitio web escolar para compartirlos con el resto de la comunidad educativa

# **Evidencias**

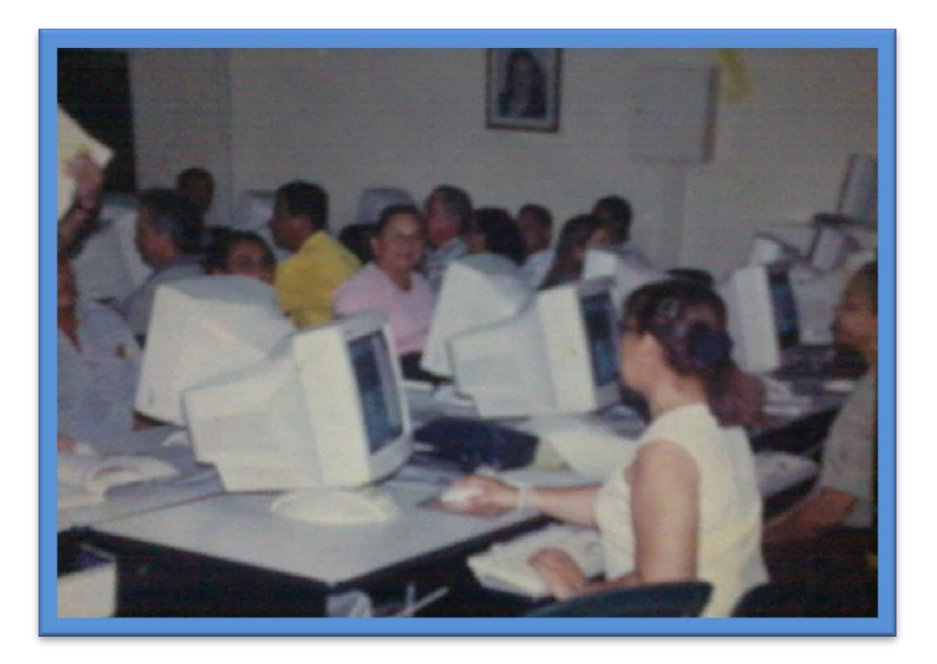

Los docentes del Juan V Padilla en **Aula Tic**